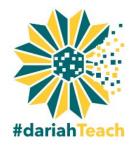

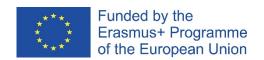

### #dariahTeach Video Production Tips

If you have no experience with cameras, you may be more comfortable using your webcam to make a video. The following are guidelines for best practice.

### Sound

### Tip 1: Choose a quiet room for your video

The built-in microphone on most laptops is not optimum but it is possible to get good results if you record in a quiet environment. You can also use an external microphone connected to your

laptop/desktop; there are a number of good quality USB microphones available. Whether you are using an external microphone or one built in to your laptop/camera, it is important that you get close to it, as this will help reduce unwanted background noise.

### **Recommended USB Microphones**

Shure PG42 USB

€€€

Blue Snowball USB Microphone

€€

• t.bone SC440 USB

€

# Lighting/Camera

## Tip 2: Work with the natural light in your room

It is important to shoot your video in a well-lit room. It is also a good idea to work with the light that already exists. Have your subject face the main source of light (a window for example). Avoid putting your subject in front of a bright background as this can cause your subject to appear dark (under-exposed) or the background to be washed-out (over-exposed).

## **Editing Software**

## Tip 3: Save your project at regular intervals and increment your filenames

Video editing can be a little daunting at first but if you save your project regularly and increment your filenames as you save, you can revert to an old edit if you make a mistake.

Most computers will have basic editing software, which will allow you to capture video using your webcam. You can also use cloud-based editing software that you can find online, such as Loopster and WeVideo or even use the YouTube Video Editor.

### **Recommended Editing Software**

- Adobe Premiere Pro (Advanced Users)
- Pinnacle Studio
- iMovie (Mac) or Movavi (Windows/Mac)